МУНИЦИПАЛЬНОЕ БЮДЖЕТНОЕ ОБЩЕОБРАЗОВАТЕЛЬНОЕ УЧРЕЖДЕНИЕ КАРАГАЙСКАЯ СРЕДНЯЯ ОБЩЕОБАЗОВАТЕЛЬНАЯ ШКОЛА №1

ХТВЕРЖДАЮ: Директор МБОУ ККСОШ №1» Васильева С.А. Приказ № 5 2023

## Дополнительная общеразвивающая программа

«Волшебные узоры»

Класс: 5 Количество часов: 12 Составитель программы: Волегова Татьяна Александровна

#### **Пояснительная записка**

В современном обществе компьютеры применяются практически во всех сферах деятельности человека: от простейших расчетов стоимости покупки на кассовых аппаратах в магазине до сложнейших расчетов траекторий полетов ракет, управления космическими кораблями. Сегодня человек с помощью компьютеров создает мультипликационные фильмы, издает книги, регулирует движение самолетов и поездов, делает сложнейшие операции на сердце, может по останкам черепа воссоздать образ древнего человека или животного. Компьютер прочно вошел в нашу повседневную жизнь.

Однако с использованием компьютера возникает ряд проблем. Одной из наиболее значимой– это использование компьютера лишь как источника развлечения. Все чаще родители жалуются на то, что не могут *«оторвать»* своих чад от компьютерных игр. Вероятно, дело в том, что дети просто не знают, как использовать компьютер во благо для своего развития. Проведенные нами опросы детей, показали, что 98% детей есть компьютеры. И они используют его в каком – либо виде деятельности: играют в компьютерные игры, умея при этом включать компьютер и выключать. Проводя при этом около 1,5 – 2 часа в день за играми. Но используется это время недостаточно рационально с точки зрения обучения и развития творческой личности. Именно поэтому предложенная программа курса компьютерной графики направлена на расширение представлений школьников о возможностях использования компьютера для своего творческого самовыражения. Нестандартные подходы к организации изобразительной деятельности удивляют и восхищают детей, вызывая стремление заниматься таким интересным делом. Программа дополнительного образования по развитию навыков работы в графическом редакторе «Paint» «Волшебные узоры» предназначена для обучающихся 5 х классов и основана на традиционных культурологических ценностях с использованием новейших технологий. Методика курса позволит ребенку не только освоить навыки работы в графическом редакторе, но и получить полноценные искусствоведческие знания, научиться художественным приемам рисования, постичь радость творчества, развить коммуникативные навыки, приложить полученные ЗУН в решении личных и социальных проблем.

**Цель программы** – обучение ребенка работе на компьютере в графическом редакторе Windows Paint.

**Программа** рассчитана на 12 часов в год **Сроки реализации**: с сентября по ноябрь. **Продолжительность одного занятия** – 40 минут. **Возраст детей:** 11-12 лет

#### 1. **Задачи:Учебные:**

– познакомить детей с возможностями графического редактора Paint;

– научить художественным приемам рисования в редакторе Paint;

– расширить искусствоведческие знания школьников

-научить детей использовать компьютер как средство для творческого самовыражения

2. **Развивающие**:

– развитие ключевых компетентностей *(информационной, коммуникационной, компетентности разрешения проблем)*;

– развитие воображения, памяти, внимания.

– развитие эстетического мировоззрения школьников.

## 3. **Воспитательные:**

– воспитание культуры работы на компьютере;

– воспитание духовно-нравственного отношения к жизни;

– воспитание культуры общения с окружающими людьми;

– формирование навыков ЗОЖ.

Отличительной особенностью программы является то, что дети в процессе обучения не только учатся рисовать в графическом редакторе, но и получают представление о том, как в жизни им может пригодиться данное умение. Форма занятий предполагает включение ребенка в различные виды деятельности *(творческую, проблемно-поисковую, групповую и др.)*.

Программа отвечает потребностям современных родителей и детей по развитию познавательных интересов в области информатики, творческой активности учащихся. **ПЛАНИРУЕМЫЕ РЕЗУЛЬТАТЫ ОСВОЕНИЯ ОБУЧАЮЩИМИСЯ МОДУЛЯ. Предметные:** 

Понимать способы передачи и приема информации;

 Знать устройство ПК и его периферийные устройства (клавиатура, мышь, монитор, системный блок, принтер, веб-камера, сканер), расположение букв на клавиатуре;

описывать признаки предметов и узнавать предметы по их признакам

- выделять существенные признаки предметов;

сравнивать между собой предметы, явления

классифицировать явления, предметы

 ориентироваться в информационных потоках окружающего мира и применять точную и понятную инструкцию при решении учебных задач и в повседневной жизни.

#### **Метапредметные базовые учебные действия**:

- научаться использовать знаково-символические средства представления информации для создания моделей изучаемых объектов и процессов;

- принимать учебную задачу, соответствующую этапу обучения;

- принимать выделенные учителем ориентиры действия в учебном материале;

- адекватно воспринимать предложения педагога;

- проговаривать вслух последовательность производимых действий, составляющих основу осваиваемой деятельности;

- осуществлять первоначальный контроль своего участия в доступных видах познавательной деятельности;

- оценивать совместно с педагогом результат своих действий, вносить соответствующие коррективы под руководством педагога; - самостоятельно использовать в учебной деятельности информационные источники.

Обучающийся получит возможность научиться:

- освоению способов решения проблем творческого характера в жизненных ситуациях;

- принимать разнообразные учебно-познавательные задачи и инструкции педагога;

- в сотрудничестве с учителем находить варианты решения учебной задачи;

- первоначальному умению выполнять учебные действия в устной и письменной речи;

- осуществлять пошаговый контроль своих действий под руководством педагога;

- адекватно воспринимать оценку своей работы учителями, товарищами

## **Познавательные базовые учебные действия**

Обучающийся научится:

- использовать рисуночные и простые символьные варианты записи;

- читать простое схематическое изображение;

- понимать информацию в знаково-символической форме в простейших случаях, под руководством педагога кодировать информацию (с использованием 2-5 знаков или символов, 1-2 операций);

- на основе кодирования строить простейшие модели информационных понятий;

- проводить сравнение (по одному из оснований, наглядное или по представлению);

- выделять в явлениях несколько признаков, а также различать существенные и несущественные признаки;

– под руководством педагога проводить классификацию изучаемых объектов (проводить разбиение объектов на группы по выделенному основанию);

– под руководством педагога проводить аналогию. Обучающийся получит возможность научиться:

– строить небольшие сообщения в устной форме (2–3 предложения);

– проводить анализ объектов с целью выделения признаков (существенных, несущественных);

- синтезировать – составление целого из частей, в том числе самостоятельное достраивание с восполнением недостающих компонентов;

– выделять несколько существенных признаков объектов.

### **Коммуникативные базовые учебные действия**

Обучающийся научится:

– принимать участие в работе парами и группами;

- воспринимать различные точки зрения;
- понимать необходимость использования правил вежливости;
- использовать простые речевые средства;
- контролировать свои действия в группе;

– понимать задаваемые вопросы.

Обучающийся получит возможность научиться:

- использовать простые речевые средства для передачи своего мнения;
- следить за действиями других участников учебной деятельности;

– выражать свою точку зрения;

- строить понятные для партнера высказывания;
- адекватно использовать средства устного общения

## **Личностные Базовые учебные действия**

У обучающихся будут сформированы:

- общее представление о моральных нормах поведения;

- уважение к мыслям и настроениям другого человека, доброжелательное отношение к людям;

- повышение самооценки.

Обучающийся получит возможность для формирования:

- начальной стадии внутренней позиции школьника, положительного отношения к школе;

- первоначальной ориентации на оценку результатов собственной учебной деятельности.

Каждое занятие комплексное. Оно включает в себя 3 этапа.

I этап – подготовительный.

Идет погружение ребенка в сюжет занятия, период подготовки к компьютерной игре через развивающие игры, беседы, конкурсы, соревнования, которые помогут ему справиться с поставленной задачей. Включается гимнастика для глаз, пальчиковая гимнастика для подготовки зрительного, моторного аппарата к работе.

II этап – основной.

Включает в себя овладение способом управления программой для достижения результата и самостоятельную работу ребенка за компьютером.

Используется несколько способов "погружения" ребенка в компьютерную программу: 1 способ. Последовательное объяснение ребенку назначения каждого инструмента с подключением наводящих и контрольных вопросов.

2 способ. Ориентируясь на приобретенные ребенком навыки работы с компьютером, познакомить с новыми инструментами, их назначением. 3 способ. Ребенку предлагается роль исследователя, экспериментатора, предоставляется возможность самостоятельно разобраться со способом управления программой.

III этап – заключительный.

Необходим для снятия зрительного напряжения (проводится гимнастика для глаз, для снятия мышечного и нервного напряжений (физ. минутки, точечный массаж, массаж впереди стоящему, комплекс физических упражнений, расслабление под музыку). Продолжительность каждого этапа занятия:

1 этап – 10 минут,

2 этап – 20-25 минут,

3 этап – 4-5 минут.

После каждого занятия проветривание помещения.

**Занятия построены** на игровых методах и приемах, позволяющих детям в

интересной, доступной форме получить знания, решить поставленные педагогом задачи. **Занятия проводятся** 1 раз в неделю во второй половине дня.

**Средства обучения:** ПК воспитанников, ПК воспитателя, программа «Paint», проектор, наглядные материалы.

## **Календарно-тематический план занятий**

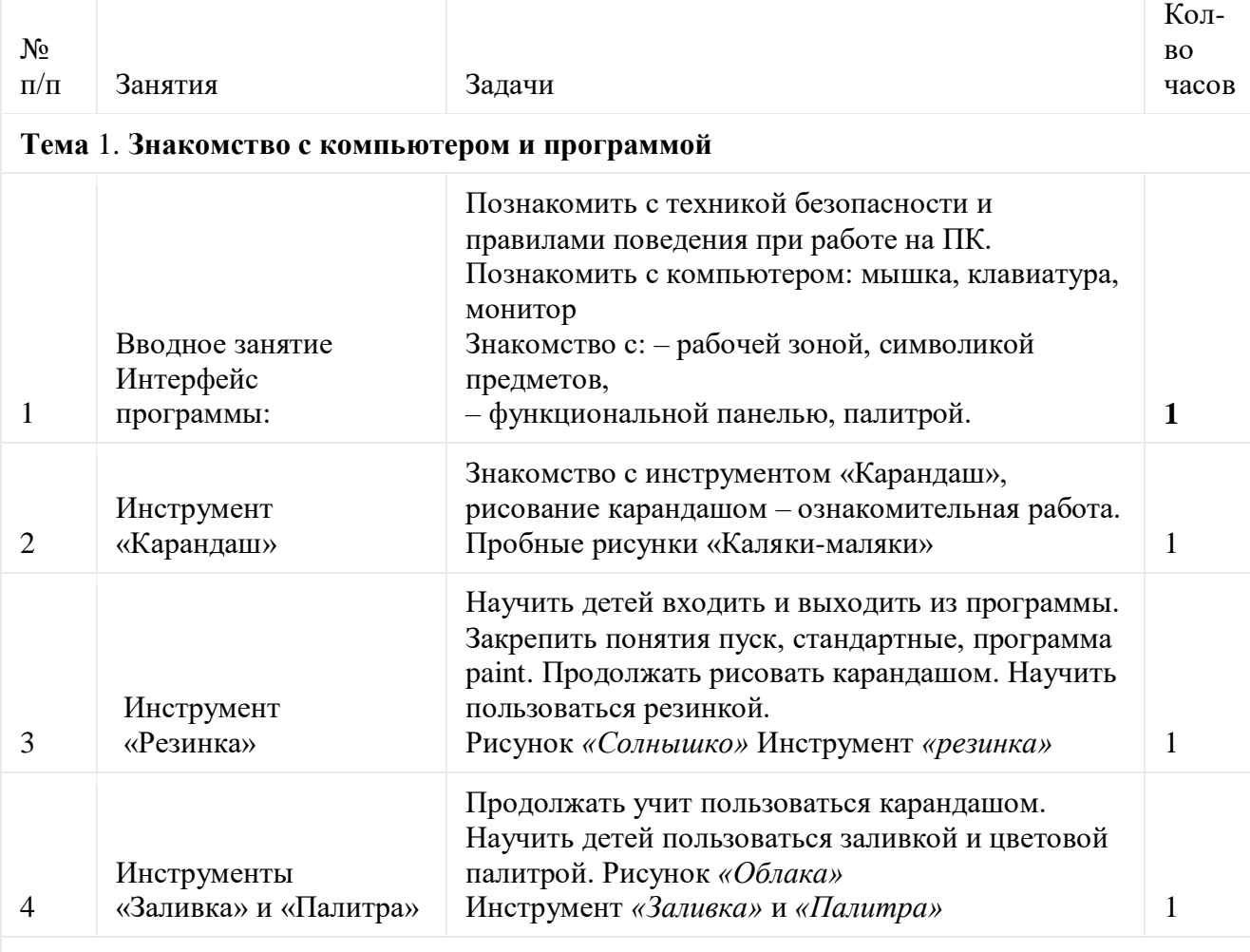

### *Тема 2.* **Мастерская художника**

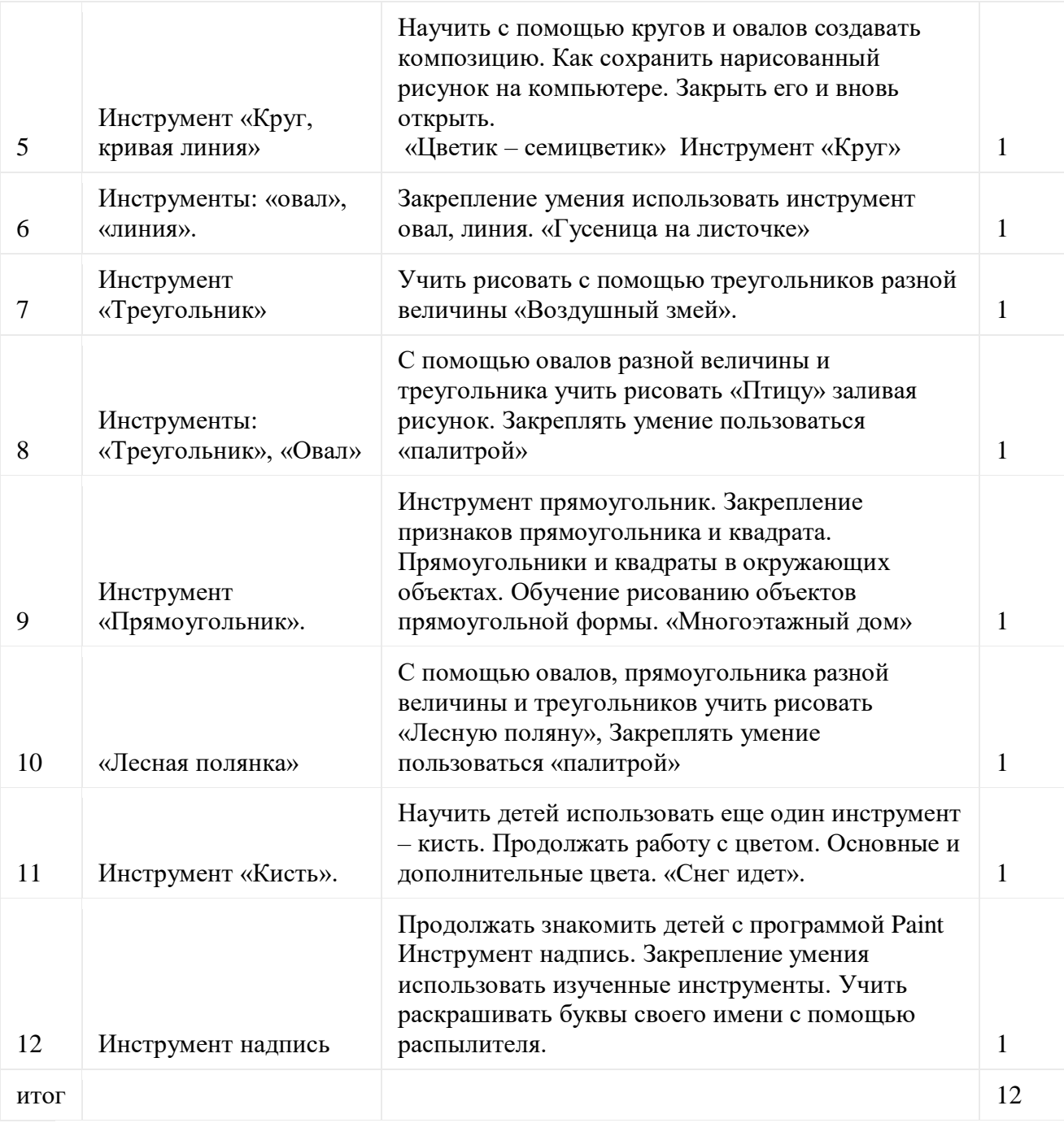

# **Формы подведения итогов программы.**

Все готовые работы распечатываются после занятия.

Оформляется выставка работ по итогам месяца.

Слайд –шоу из лучших детских рисунков оформляется и представляется родителям и детям.

Содержание программы дополнительного образования детей возможно отразить через краткое описание тем (теоретических и практических видов занятий).

Методическое обеспечение программы дополнительного образования детей:

 **Список использованной литературы.** [http://www.myshared.ru](http://www.myshared.ru/)